# **depdf** *Release 0.2.2*

**Jun 12, 2020**

# Contents:

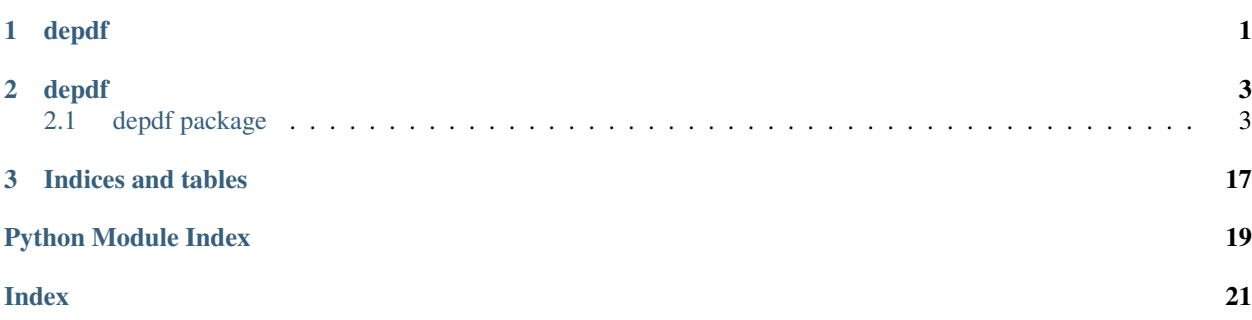

# CHAPTER<sup>1</sup>

# depdf

<span id="page-4-1"></span><span id="page-4-0"></span>An ultimate pdf file disintegration tool. DePDF is designed to extract tables and paragraphs into structured markup language [eg. html] from embedding pdf pages. You can also use it to convert page/pdf to html.

depdf.**convert\_pdf\_to\_html**(*pdf*, *\*\*kwargs*)

### Parameters

- **pdf** pdf file path
- **kwargs** config keyword arguments

Returns pdf html string

depdf.**convert\_page\_to\_html**(*pdf*, *pid*, *\*\*kwargs*)

### **Parameters**

- **pdf** pdf file path
- **pid** page number start from 1
- **kwargs** config keyword arguments

Returns page html string

depdf.**extract\_page\_tables**(*pdf*, *pid*, *\*\*kwargs*)

### **Parameters**

- **pdf** pdf file path
- **pid** page number start from 1
- **kwargs** config keyword arguments

Returns page tables list

#### depdf.**extract\_page\_paragraphs**(*pdf*, *pid*, *\*\*kwargs*)

### **Parameters**

• **pdf** – pdf file path

- **pid** page number start from 1
- **kwargs** config keyword arguments

Returns page paragraphs list

# CHAPTER 2

# depdf

# <span id="page-6-5"></span><span id="page-6-1"></span><span id="page-6-0"></span>**2.1 depdf package**

### **2.1.1 Subpackages**

**depdf.components package**

**Submodules**

### <span id="page-6-2"></span>**depdf.components.image module**

**class** depdf.components.image.**Image**(*bbox=None*, *src="*, *percent=100*, *pid='1'*, *img\_idx=1*, *scan=False*, *config=None*) Bases: [depdf.base.Base](#page-9-0), [depdf.base.Box](#page-9-1)

**object\_type = 'image'**

### <span id="page-6-3"></span>**depdf.components.paragraph module**

```
class depdf.components.paragraph.Paragraph(bbox=None, text=", pid='1', para_idx=1,
                                             config=None, inner_objects=None,
                                             style=None, align=None)
    depdf.base.InnerWrapperdepdf.base.Box
    object_type = 'paragraph'
```
<span id="page-6-4"></span>**save\_html**()

#### <span id="page-7-3"></span>**depdf.components.span module**

```
class depdf.components.span.Span(bbox=None, span_text=", config=None, style=None)
    depdf.base.Basedepdf.base.Box
```
**object\_type = 'span'**

#### <span id="page-7-1"></span>**depdf.components.table module**

```
class depdf.components.table.Cell(bbox=None, text=", inner_objects=None)
    Bases: depdf.base. InnerWrapper, depdf.base. Box
```
**object\_type = 'cell'**

**to\_dict**

**class** depdf.components.table.**Table**(*rows*, *pid='1'*, *tid=1*, *config=None*, *bbox=None*) Bases: [depdf.base.Base](#page-9-0), [depdf.base.Box](#page-9-1)

**html**

```
object_type = 'table'
```
**save\_html**()

**to\_dict**

**to\_html**

```
depdf.components.table.convert_table_to_html(table_dict, pid='1', tid=1, tc_mt=5,
                                                     table_class='pdf-table', skip_et=False)
```
depdf.components.table.**gen\_column\_cell\_sizes**(*t*)

#### <span id="page-7-2"></span>**depdf.components.text module**

```
class depdf.components.text.Text(bbox=", text=")
    depdf.base.Basedepdf.base.Box
```
**object\_type = 'text'**

#### <span id="page-7-0"></span>**Module contents**

```
class depdf.components.Paragraph(bbox=None, text=", pid='1', para_idx=1, config=None, in-
                                        ner_objects=None, style=None, align=None)
     Bases: depdf.base. InnerWrapper, depdf.base. Box
```
**object\_type = 'paragraph'**

**save\_html**()

```
class depdf.components.Table(rows, pid='1', tid=1, config=None, bbox=None)
    depdf.base.Basedepdf.base.Box
```
**html**

```
object_type = 'table'
save_html()
```
<span id="page-8-1"></span>**to\_dict**

#### **to\_html**

**class** depdf.components.**Span**(*bbox=None*, *span\_text="*, *config=None*, *style=None*) Bases: [depdf.base.Base](#page-9-0), [depdf.base.Box](#page-9-1)

**object\_type = 'span'**

**class** depdf.components.**Text**(*bbox="*, *text="*) Bases: [depdf.base.Base](#page-9-0), [depdf.base.Box](#page-9-1)

#### **object\_type = 'text'**

**class** depdf.components.**Cell**(*bbox=None*, *text="*, *inner\_objects=None*) Bases: depdf.base. InnerWrapper, depdf.base. Box

#### **object\_type = 'cell'**

#### **to\_dict**

**class** depdf.components.**Image**(*bbox=None*, *src="*, *percent=100*, *pid='1'*, *img\_idx=1*, *scan=False*,

*config=None*)

Bases: [depdf.base.Base](#page-9-0), [depdf.base.Box](#page-9-1)

**object\_type = 'image'**

## **2.1.2 Submodules**

### <span id="page-8-0"></span>**2.1.3 depdf.api module**

```
depdf.api.api_load_pdf(api_func)
```

```
depdf.api.convert_page_to_html(pdf, pid, **kwargs)
```
#### **Parameters**

- **pdf** pdf file path
- **pid** page number start from 1
- **kwargs** config keyword arguments

Returns page html string

depdf.api.**convert\_pdf\_to\_html**(*pdf*, *\*\*kwargs*)

### **Parameters**

- **pdf** pdf file path
- **kwargs** config keyword arguments

#### Returns pdf html string

depdf.api.**extract\_page\_paragraphs**(*pdf*, *pid*, *\*\*kwargs*)

#### **Parameters**

- **pdf** pdf file path
- **pid** page number start from 1
- **kwargs** config keyword arguments

Returns page paragraphs list

<span id="page-9-5"></span>depdf.api.**extract\_page\_tables**(*pdf*, *pid*, *\*\*kwargs*)

Parameters

- **pdf** pdf file path
- **pid** page number start from 1
- **kwargs** config keyword arguments

Returns page tables list

### <span id="page-9-3"></span>**2.1.4 depdf.base module**

```
class depdf.base.Base
    Bases: object
    html
    refresh()
    reset()
    soup
    to_dict
    to_soup(parser)
    write_to(file_name)
class depdf.base.Box
    Bases: object
    bbox
    bottom = Decimal('0')
    height
    static normalize_bbox(bbox)
    top = Decimal('0')
    width
    x0 = Decimal('0')
    x1 = Decimal('0')
class depdf.base.InnerWrapper
    Bases: depdf.base.Base
    inner_objects
    to_dict
```
### <span id="page-9-4"></span><span id="page-9-2"></span>**2.1.5 depdf.config module**

```
class depdf.config.Config(**kwargs)
    Bases: object
    add_horizontal_line_tolerance = Decimal('0.1')
    add_horizontal_lines_flag = False
```

```
add_line_flag = False
add_vertical_lines_flag = False
char_overlap_size = 3
char_size_lower = Decimal('3')
char_size_upper = Decimal('30')
column_region_half_width = 4
copy(**kwargs)
curved_line_flag = False
debug_flag = False
default_char_size = Decimal('12')
default_head_tail_page_offset_percent = 0.1
dotted_line_flag = True
header_footer_flag = True
image_class = 'pdf-image'
image_flag = True
image_resolution = 300
log_level = 30
logo_flag = True
main_frame_tolerance = None
max_columns = 3
max_double_line_tolerance = 3
min_column_region_objects = 1
min_double_line_tolerance = Decimal('0.05')
min_image_size = 80
mini_page_class = 'pdf-mini-page'
multiple_columns_flag = True
page_class = 'pdf-page'
page_num_left_fraction = Decimal('0.44')
page_num_right_fraction = Decimal('0.56')
page_num_top_fraction = Decimal('0.75')
paragraph_class = 'pdf-paragraph'
paragraph_flag = True
pdf_class = 'pdf-content'
resolution = 144
skip_empty_table = False
snap_flag = False
```

```
span_class = 'pdf-span'
    table_cell_merge_tolerance = 5
    table_class = 'pdf-table'
    table_flag = True
    temp_dir_prefix = 'temp_depdf'
    to_dict
    unique_prefix = None
    update(**kwargs)
    verbose_flag = False
    vertical_double_line_tolerance = Decimal('2')
    x_tolerance = None
    y_tolerance = None
depdf.config.check_config(func)
```
depdf.config.**check\_config\_type**(*config*)

### <span id="page-11-1"></span>**2.1.6 depdf.error module**

```
exception depdf.error.BoxValueError(value)
    Bases: ValueError
exception depdf.error.ConfigTypeError(value)
    Bases: TypeError
exception depdf.error.PDFTypeError(value)
    Bases: TypeError
```

```
exception depdf.error.PageTypeError(value)
    Bases: TypeError
```
### <span id="page-11-2"></span>**2.1.7 depdf.log module**

depdf.log.**logger\_init**(*name*)

## <span id="page-11-3"></span>**2.1.8 depdf.page module**

```
class depdf.page.DePage(page, pid='1', same=None, logo=None, config=None, columns=1,
                          mini=False)
    Bases: depdf.base.Base
    analyze_lines()
    analyze_main_frame()
    analyze_page_attributes()
    analyze_paragraph_border()
    ave_cs = 0
    ave_lh = 3
```

```
border = (0, 0, 0, 0)
chars
check_if_toc_page()
check_multi_column_page()
config
debug = False
extract_images()
extract_paragraph()
extract_phrases()
extract_tables()
frame_bottom = 0
frame_top = 0
h_edges = []
height
html
images
images_raw
min_cs = 0
new_para_end_flag = None
new_para_start_flag = None
object_key_list = ['_tables', '_paragraphs', '_images']
objects
orientation = ''
page
pagination_phrases = []
paragraphs
phrases = None
pid
prefix = UUID('abf66c53-c1d1-4afb-be28-682c6269dfa2')
process_mini_page()
process_page()
refresh()
save_html()
screenshot
set_global()
tables
```

```
tables_raw
    temp_dir = 'temp'
    to_html
    to_screenshot()
    toc_flag = False
    v_edges = []
    verbose = False
    width
    x_tolerance = 3
    y_tolerance = 3
class depdf.page.MiniDePage(page, pid='1', same=None, logo=None, config=None, columns=1,
                                mini=False)
    Bases: depdf.page.DePage
    save_html()
    to_html
depdf.page.check_page_type(page)
depdf.page.convert_plumber_table(pdf_page, table, pid='1', tid=1, config=None, min_cs=1)
depdf.page.extract_cell_region(cell_region, bbox, config=None, pid='1', tid=1, cid=1)
```
### <span id="page-13-0"></span>**2.1.9 depdf.page\_tools module**

```
depdf.page_tools.add_horizontal_lines(v_lines, h_lines, vlts_tolerance=0.1)
depdf.page_tools.add_vertical_lines(v_lines, h_lines, page_rects, page, ave_cs)
depdf.page_tools.analyze_char_size(chars, char_size_upper=30, char_size_lower=3, de-
                                        fault_char_size=12)
depdf.page_tools.analyze_page_num_word(phrases, page_height, page_width,
                                             top_fraction=Decimal('0.7'),
                                             left_fraction=Decimal('0.4'),
                                             right_fraction=Decimal('0.6'))
depdf.page_tools.analyze_page_orientation(plumber_page)
         Parameters plumber_page – pdfplumber.page.Page class
         Returns
depdf.page_tools.calculate_paragraph_border(depdf_page_object)
depdf.page_tools.curve_to_lines(curves)
depdf.page_tools.edges_to_lines(edges)
depdf.page_tools.format_text(text)
depdf.page_tools.merge_page_figures(pdf_page, tables_raw=None, logo=None, min_width=3,
                                         min_height=3, pid='1')
depdf.page_tools.remove_duplicate_chars(chars, overlap_size=3)
```

```
depdf.page_tools.remove_single_lines(lines, max_double=3, min_double=0.05, verti-
                                          cal_double=2, m='h')
```
### <span id="page-14-0"></span>**2.1.10 depdf.pdf module**

```
class depdf.pdf.DePDF(pdf, config=None, **kwargs)
    Bases: depdf.base.Base
    close()
    config
    extract_html_pages()
    generate_pages()
    get_prefix()
    html
    html_pages
    classmethod load(file_name, config=None, **kwargs)
    logo
    classmethod open(*args, **kwargs)
    page_num
    pages
    pdf
    refresh()
    same
    save_html()
    to_html
```

```
depdf.pdf.check_pdf_type(pdf)
```
### <span id="page-14-1"></span>**2.1.11 depdf.pdf\_tools module**

```
depdf.pdf_tools.check_page_orientation(pdf, pid)
```
#### Parameters

- **pdf** pdfplumber class
- **pid** page number starts from 0

#### Returns

```
depdf.pdf_tools.pdf_head_tail(pdf, config=None)
```
#### Parameters

- **pdf** plumber pdf object
- **config** depdf config class

Returns PDF

<span id="page-15-3"></span>depdf.pdf\_tools.**pdf\_logo**(*pdf*)

### <span id="page-15-0"></span>**2.1.12 depdf.settings module**

### <span id="page-15-1"></span>**2.1.13 depdf.utils module**

```
depdf.utils.calc_bbox(objects)
depdf.utils.calc_overlap(a, b)
    :param a: [a_lower, a_upper] :param b: [b_lower, b_upper] :return: overlapping length
depdf.utils.construct_style(style=None)
depdf.utils.convert_html_to_soup(html, parser='html.parser')
depdf.utils.convert_soup_to_html(soup)
depdf.utils.repr_str(text, max_length=5)
```
### <span id="page-15-2"></span>**2.1.14 depdf.version module**

### **2.1.15 Module contents**

### **depdf**

An ultimate pdf file disintegration tool. DePDF is designed to extract tables and paragraphs into structured markup language [eg. html] from embedding pdf pages. You can also use it to convert page/pdf to html.

```
class depdf.Config(**kwargs)
    Bases: object
    add_horizontal_line_tolerance = Decimal('0.1')
    add_horizontal_lines_flag = False
    add_line_flag = False
    add_vertical_lines_flag = False
    char_overlap_size = 3
    char_size_lower = Decimal('3')
    char_size_upper = Decimal('30')
    column_region_half_width = 4
    copy(**kwargs)
    curved_line_flag = False
    debug_flag = False
    default_char_size = Decimal('12')
    default_head_tail_page_offset_percent = 0.1
    dotted_line_flag = True
    header_footer_flag = True
    image_class = 'pdf-image'
```

```
image_flag = True
    image_resolution = 300
    log_level = 30
    logo_flag = True
    main_frame_tolerance = None
    max_columns = 3
    max_double_line_tolerance = 3
    min_column_region_objects = 1
    min_double_line_tolerance = Decimal('0.05')
    min_image_size = 80
    mini_page_class = 'pdf-mini-page'
    multiple_columns_flag = True
    page_class = 'pdf-page'
    page_num_left_fraction = Decimal('0.44')
    page_num_right_fraction = Decimal('0.56')
    page_num_top_fraction = Decimal('0.75')
    paragraph_class = 'pdf-paragraph'
    paragraph_flag = True
    pdf_class = 'pdf-content'
    resolution = 144
    skip_empty_table = False
    snap_flag = False
    span_class = 'pdf-span'
    table_cell_merge_tolerance = 5
    table_class = 'pdf-table'
    table_flag = True
    temp_dir_prefix = 'temp_depdf'
    to_dict
    unique_prefix = None
    update(**kwargs)
    verbose_flag = False
    vertical_double_line_tolerance = Decimal('2')
    x_tolerance = None
    y_tolerance = None
class depdf.DePDF(pdf, config=None, **kwargs)
    Bases: depdf.base.Base
```

```
close()
    config
    extract_html_pages()
    generate_pages()
    get_prefix()
    html
    html_pages
    classmethod load(file_name, config=None, **kwargs)
    logo
    classmethod open(*args, **kwargs)
    page_num
    pages
    pdf
    refresh()
    same
    save_html()
    to_html
class depdf.DePage(page, pid='1', same=None, logo=None, config=None, columns=1, mini=False)
    Bases: depdf.base.Base
    analyze_lines()
    analyze_main_frame()
    analyze_page_attributes()
    analyze_paragraph_border()
    ave cs = 0ave_lh = 3
    border = (0, 0, 0, 0)
    chars
    check_if_toc_page()
    check_multi_column_page()
    config
```
**debug = False extract\_images**()

**extract\_paragraph**() **extract\_phrases**() **extract\_tables**() **frame\_bottom = 0**

```
frame_top = 0
    h_edges = []
    height
    html
    images
    images_raw
    min_cs = 0
    new_para_end_flag = None
    new_para_start_flag = None
    object_key_list = ['_tables', '_paragraphs', '_images']
    objects
    orientation = ''
    page
    pagination_phrases = []
    paragraphs
    phrases = None
    pid
    prefix = UUID('abf66c53-c1d1-4afb-be28-682c6269dfa2')
    process_mini_page()
    process_page()
    refresh()
    save_html()
    screenshot
    set_global()
    tables
    tables_raw
    temp_dir = 'temp'
    to_html
    to_screenshot()
    toc_flag = False
    v_edges = []
    verbose = False
    width
    x_tolerance = 3
    y_tolerance = 3
depdf.convert_pdf_to_html(pdf, **kwargs)
```
<span id="page-19-0"></span>**Parameters** 

- **pdf** pdf file path
- **kwargs** config keyword arguments

Returns pdf html string

### depdf.**convert\_page\_to\_html**(*pdf*, *pid*, *\*\*kwargs*)

### **Parameters**

- **pdf** pdf file path
- **pid** page number start from 1
- **kwargs** config keyword arguments

Returns page html string

### depdf.**extract\_page\_tables**(*pdf*, *pid*, *\*\*kwargs*)

### **Parameters**

- **pdf** pdf file path
- **pid** page number start from 1
- **kwargs** config keyword arguments

Returns page tables list

### depdf.**extract\_page\_paragraphs**(*pdf*, *pid*, *\*\*kwargs*)

### Parameters

- **pdf** pdf file path
- **pid** page number start from 1
- **kwargs** config keyword arguments

Returns page paragraphs list

# CHAPTER 3

Indices and tables

- <span id="page-20-0"></span>• genindex
- modindex
- search

# Python Module Index

# <span id="page-22-0"></span>d

```
depdf, ??
depdf.api, 5
depdf.base, 6
depdf.components, 4
3
depdf.components.paragraph, 3
depdf.components.span, 4
depdf.components.table, 4
depdf.components.text, 4
depdf.config, 6
depdf.error, 8
depdf.log, 8
depdf.page, 8
depdf.page_tools, 10
depdf.pdf, 11
depdf.pdf_tools, 11
depdf.settings, 12
depdf.utils, 12
depdf.version, 12
```
# Index

# <span id="page-24-0"></span>A

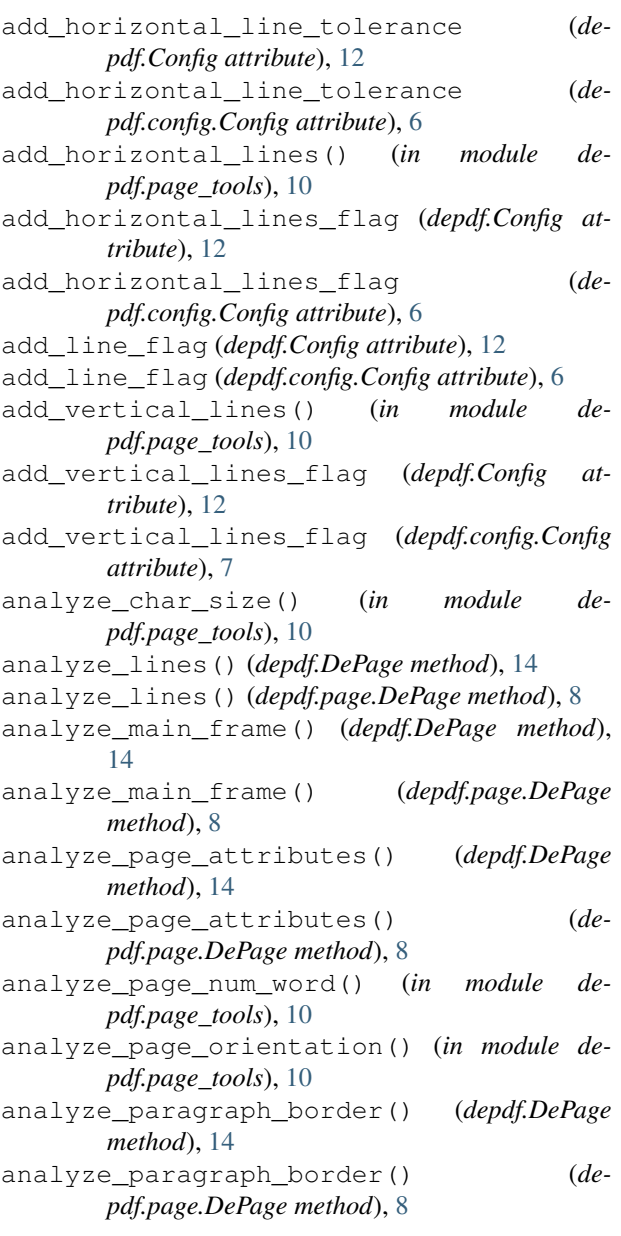

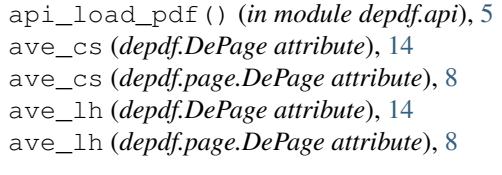

## B

```
Base (class in depdf.base), 6
bbox (depdf.base.Box attribute), 6
border (depdf.DePage attribute), 14
border (depdf.page.DePage attribute), 9
bottom (depdf.base.Box attribute), 6
Box (class in depdf.base), 6
BoxValueError, 8
```
# C

```
calc_bbox() (in module depdf.utils), 12
calc_overlap() (in module depdf.utils), 12
calculate_paragraph_border() (in module de-
        pdf.page_tools), 10
Cell (class in depdf.components), 5
Cell (class in depdf.components.table), 4
char_overlap_size (depdf.Config attribute), 12
char_overlap_size (depdf.config.Config attribute),
        7
char_size_lower (depdf.Config attribute), 12
char_size_lower (depdf.config.Config attribute), 7
char_size_upper (depdf.Config attribute), 12
char_size_upper (depdf.config.Config attribute), 7
chars (depdf.DePage attribute), 14
chars (depdf.page.DePage attribute), 9
check_config() (in module depdf.config), 8
check_config_type() (in module depdf.config), 8
check_if_toc_page() (depdf.DePage method), 14
check_if_toc_page() (depdf.page.DePage
        method), 9
check_multi_column_page() (depdf.DePage
        method), 14
check_multi_column_page() (de-
        pdf.page.DePage method), 9
```
check\_page\_orientation() (*in module depdf.pdf\_tools*), [11](#page-14-2) check\_page\_type() (*in module depdf.page*), [10](#page-13-1) check\_pdf\_type() (*in module depdf.pdf*), [11](#page-14-2) close() (*depdf.DePDF method*), [13](#page-16-0) close() (*depdf.pdf.DePDF method*), [11](#page-14-2) column\_region\_half\_width (*depdf.Config attribute*), [12](#page-15-3) column\_region\_half\_width (*depdf.config.Config attribute*), [7](#page-10-0) Config (*class in depdf*), [12](#page-15-3) Config (*class in depdf.config*), [6](#page-9-5) config (*depdf.DePage attribute*), [14](#page-17-0) config (*depdf.DePDF attribute*), [14](#page-17-0) config (*depdf.page.DePage attribute*), [9](#page-12-0) config (*depdf.pdf.DePDF attribute*), [11](#page-14-2) ConfigTypeError, [8](#page-11-4) construct\_style() (*in module depdf.utils*), [12](#page-15-3) convert\_html\_to\_soup() (*in module depdf.utils*), [12](#page-15-3) convert\_page\_to\_html() (*in module depdf*), [1,](#page-4-1) [16](#page-19-0) convert\_page\_to\_html() (*in module depdf.api*), [5](#page-8-1) convert\_pdf\_to\_html() (*in module depdf*), [1,](#page-4-1) [15](#page-18-0) convert\_pdf\_to\_html() (*in module depdf.api*), [5](#page-8-1) convert\_plumber\_table() (*in module depdf.page*), [10](#page-13-1) convert\_soup\_to\_html() (*in module depdf.utils*), [12](#page-15-3) convert\_table\_to\_html() (*in module depdf.components.table*), [4](#page-7-3) copy() (*depdf.Config method*), [12](#page-15-3) copy() (*depdf.config.Config method*), [7](#page-10-0) curve\_to\_lines() (*in module depdf.page\_tools*), [10](#page-13-1)

curved\_line\_flag (*depdf.Config attribute*), [12](#page-15-3) curved\_line\_flag (*depdf.config.Config attribute*), [7](#page-10-0)

# D

debug (*depdf.DePage attribute*), [14](#page-17-0) debug (*depdf.page.DePage attribute*), [9](#page-12-0) debug\_flag (*depdf.Config attribute*), [12](#page-15-3) debug\_flag (*depdf.config.Config attribute*), [7](#page-10-0) default\_char\_size (*depdf.Config attribute*), [12](#page-15-3) default\_char\_size (*depdf.config.Config attribute*), [7](#page-10-0) default\_head\_tail\_page\_offset\_percent (*depdf.Config attribute*), [12](#page-15-3) default\_head\_tail\_page\_offset\_percent (*depdf.config.Config attribute*), [7](#page-10-0) DePage (*class in depdf*), [14](#page-17-0) DePage (*class in depdf.page*), [8](#page-11-4) DePDF (*class in depdf*), [13](#page-16-0) DePDF (*class in depdf.pdf*), [11](#page-14-2) depdf (*module*), [1,](#page-4-1) [12](#page-15-3) depdf.api (*module*), [5](#page-8-1)

```
depdf.base (module), 6
depdf.components (module), 4
depdf.components.image (module), 3
depdf.components.paragraph (module), 3
depdf.components.span (module), 4
depdf.components.table (module), 4
depdf.components.text (module), 4
depdf.config (module), 6
depdf.error (module), 8
depdf.log (module), 8
depdf.page (module), 8
depdf.page_tools (module), 10
depdf.pdf (module), 11
depdf.pdf_tools (module), 11
depdf.settings (module), 12
depdf.utils (module), 12
depdf.version (module), 12
dotted_line_flag (depdf.Config attribute), 12
dotted_line_flag (depdf.config.Config attribute), 7
```
# E

```
edges_to_lines() (in module depdf.page_tools), 10
extract_cell_region() (in module depdf.page),
        10
extract_html_pages() (depdf.DePDF method),
        14
extract_html_pages() (depdf.pdf.DePDF
       method), 11
extract_images() (depdf.DePage method), 14
extract_images() (depdf.page.DePage method), 9
extract_page_paragraphs() (in module depdf),
        1, 16
extract_page_paragraphs() (in module de-
       pdf.api), 5
extract_page_tables() (in module depdf), 1, 16
extract_page_tables() (in module depdf.api), 5
extract_paragraph() (depdf.DePage method), 14
extract_paragraph() (depdf.page.DePage
       method), 9
extract_phrases() (depdf.DePage method), 14
extract_phrases() (depdf.page.DePage method), 9
extract_tables() (depdf.DePage method), 14
```

```
extract_tables() (depdf.page.DePage method), 9
```
# F

format\_text() (*in module depdf.page\_tools*), [10](#page-13-1) frame\_bottom (*depdf.DePage attribute*), [14](#page-17-0) frame\_bottom (*depdf.page.DePage attribute*), [9](#page-12-0) frame\_top (*depdf.DePage attribute*), [14](#page-17-0) frame\_top (*depdf.page.DePage attribute*), [9](#page-12-0)

# G

```
gen_column_cell_sizes() (in module de-
       pdf.components.table), 4
```
generate\_pages() (*depdf.DePDF method*), [14](#page-17-0) generate\_pages() (*depdf.pdf.DePDF method*), [11](#page-14-2) get\_prefix() (*depdf.DePDF method*), [14](#page-17-0) get\_prefix() (*depdf.pdf.DePDF method*), [11](#page-14-2)

# H

h\_edges (*depdf.DePage attribute*), [15](#page-18-0) h\_edges (*depdf.page.DePage attribute*), [9](#page-12-0) header\_footer\_flag (*depdf.Config attribute*), [12](#page-15-3) header\_footer\_flag (*depdf.config.Config attribute*), [7](#page-10-0) height (*depdf.base.Box attribute*), [6](#page-9-5) height (*depdf.DePage attribute*), [15](#page-18-0) height (*depdf.page.DePage attribute*), [9](#page-12-0) html (*depdf.base.Base attribute*), [6](#page-9-5) html (*depdf.components.Table attribute*), [4](#page-7-3) html (*depdf.components.table.Table attribute*), [4](#page-7-3) html (*depdf.DePage attribute*), [15](#page-18-0) html (*depdf.DePDF attribute*), [14](#page-17-0) html (*depdf.page.DePage attribute*), [9](#page-12-0) html (*depdf.pdf.DePDF attribute*), [11](#page-14-2) html\_pages (*depdf.DePDF attribute*), [14](#page-17-0) html\_pages (*depdf.pdf.DePDF attribute*), [11](#page-14-2)

# I

Image (*class in depdf.components*), [5](#page-8-1) Image (*class in depdf.components.image*), [3](#page-6-5) image\_class (*depdf.Config attribute*), [12](#page-15-3) image\_class (*depdf.config.Config attribute*), [7](#page-10-0) image\_flag (*depdf.Config attribute*), [12](#page-15-3) image\_flag (*depdf.config.Config attribute*), [7](#page-10-0) image\_resolution (*depdf.Config attribute*), [13](#page-16-0) image\_resolution (*depdf.config.Config attribute*), [7](#page-10-0) images (*depdf.DePage attribute*), [15](#page-18-0) images (*depdf.page.DePage attribute*), [9](#page-12-0) images\_raw (*depdf.DePage attribute*), [15](#page-18-0) images\_raw (*depdf.page.DePage attribute*), [9](#page-12-0) inner\_objects (*depdf.base.InnerWrapper attribute*), [6](#page-9-5) InnerWrapper (*class in depdf.base*), [6](#page-9-5)

# L

load() (*depdf.DePDF class method*), [14](#page-17-0) load() (*depdf.pdf.DePDF class method*), [11](#page-14-2) log\_level (*depdf.Config attribute*), [13](#page-16-0) log\_level (*depdf.config.Config attribute*), [7](#page-10-0) logger\_init() (*in module depdf.log*), [8](#page-11-4) logo (*depdf.DePDF attribute*), [14](#page-17-0) logo (*depdf.pdf.DePDF attribute*), [11](#page-14-2) logo\_flag (*depdf.Config attribute*), [13](#page-16-0) logo\_flag (*depdf.config.Config attribute*), [7](#page-10-0)

## M

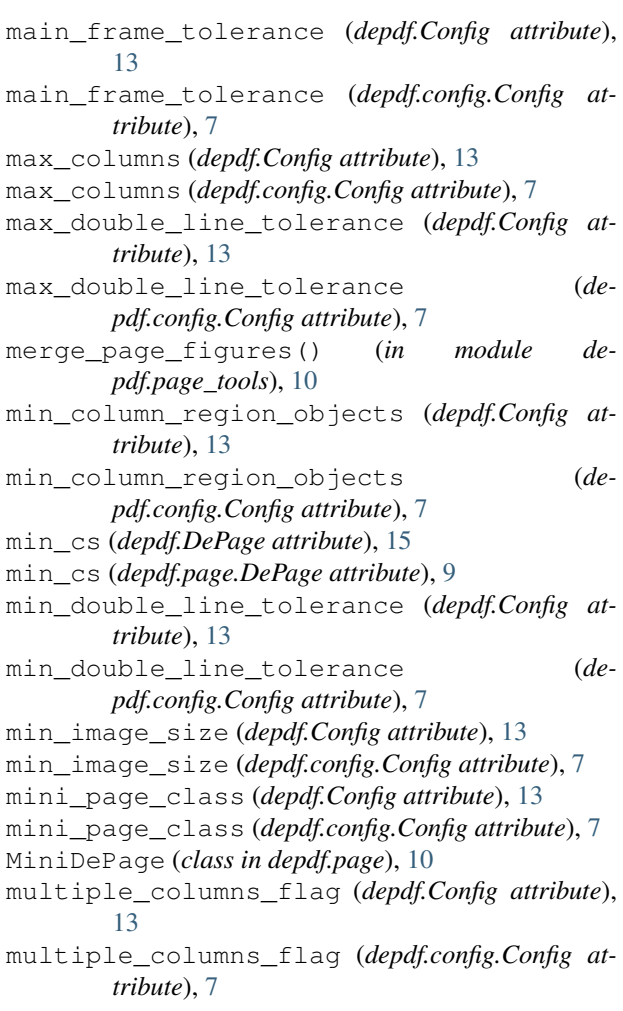

# N

new\_para\_end\_flag (*depdf.DePage attribute*), [15](#page-18-0) new\_para\_end\_flag (*depdf.page.DePage attribute*), [9](#page-12-0) new\_para\_start\_flag (*depdf.DePage attribute*), [15](#page-18-0) new\_para\_start\_flag (*depdf.page.DePage attribute*), [9](#page-12-0) normalize\_bbox() (*depdf.base.Box static method*), [6](#page-9-5)

# O

object\_key\_list (*depdf.DePage attribute*), [15](#page-18-0) object\_key\_list (*depdf.page.DePage attribute*), [9](#page-12-0) object\_type (*depdf.components.Cell attribute*), [5](#page-8-1) object\_type (*depdf.components.Image attribute*), [5](#page-8-1) object\_type (*depdf.components.image.Image attribute*), [3](#page-6-5) object\_type (*depdf.components.Paragraph attribute*), [4](#page-7-3) object\_type (*depdf.components.paragraph.Paragraph*

*attribute*), [3](#page-6-5)

object\_type (*depdf.components.Span attribute*), [5](#page-8-1) object\_type (*depdf.components.span.Span attribute*), [4](#page-7-3) object\_type (*depdf.components.Table attribute*), [4](#page-7-3) object\_type (*depdf.components.table.Cell attribute*), [4](#page-7-3) object\_type (*depdf.components.table.Table attribute*), [4](#page-7-3) object\_type (*depdf.components.Text attribute*), [5](#page-8-1) object\_type (*depdf.components.text.Text attribute*), [4](#page-7-3) objects (*depdf.DePage attribute*), [15](#page-18-0) objects (*depdf.page.DePage attribute*), [9](#page-12-0) open() (*depdf.DePDF class method*), [14](#page-17-0) open() (*depdf.pdf.DePDF class method*), [11](#page-14-2) orientation (*depdf.DePage attribute*), [15](#page-18-0) orientation (*depdf.page.DePage attribute*), [9](#page-12-0)

# P

page (*depdf.DePage attribute*), [15](#page-18-0) page (*depdf.page.DePage attribute*), [9](#page-12-0) page\_class (*depdf.Config attribute*), [13](#page-16-0) page\_class (*depdf.config.Config attribute*), [7](#page-10-0) page\_num (*depdf.DePDF attribute*), [14](#page-17-0) page\_num (*depdf.pdf.DePDF attribute*), [11](#page-14-2) page\_num\_left\_fraction (*depdf.Config attribute*), [13](#page-16-0) page\_num\_left\_fraction (*depdf.config.Config attribute*), [7](#page-10-0) page\_num\_right\_fraction (*depdf.Config attribute*), [13](#page-16-0) page\_num\_right\_fraction (*depdf.config.Config attribute*), [7](#page-10-0) page\_num\_top\_fraction (*depdf.Config attribute*), [13](#page-16-0) page\_num\_top\_fraction (*depdf.config.Config attribute*), [7](#page-10-0) pages (*depdf.DePDF attribute*), [14](#page-17-0) pages (*depdf.pdf.DePDF attribute*), [11](#page-14-2) PageTypeError, [8](#page-11-4) pagination\_phrases (*depdf.DePage attribute*), [15](#page-18-0) pagination\_phrases (*depdf.page.DePage attribute*), [9](#page-12-0) Paragraph (*class in depdf.components*), [4](#page-7-3) Paragraph (*class in depdf.components.paragraph*), [3](#page-6-5) paragraph\_class (*depdf.Config attribute*), [13](#page-16-0) paragraph\_class (*depdf.config.Config attribute*), [7](#page-10-0) paragraph\_flag (*depdf.Config attribute*), [13](#page-16-0) paragraph\_flag (*depdf.config.Config attribute*), [7](#page-10-0) paragraphs (*depdf.DePage attribute*), [15](#page-18-0) paragraphs (*depdf.page.DePage attribute*), [9](#page-12-0) pdf (*depdf.DePDF attribute*), [14](#page-17-0) pdf (*depdf.pdf.DePDF attribute*), [11](#page-14-2) pdf\_class (*depdf.Config attribute*), [13](#page-16-0) pdf\_class (*depdf.config.Config attribute*), [7](#page-10-0)

pdf\_head\_tail() (*in module depdf.pdf\_tools*), [11](#page-14-2) pdf\_logo() (*in module depdf.pdf\_tools*), [11](#page-14-2) PDFTypeError, [8](#page-11-4) phrases (*depdf.DePage attribute*), [15](#page-18-0) phrases (*depdf.page.DePage attribute*), [9](#page-12-0) pid (*depdf.DePage attribute*), [15](#page-18-0) pid (*depdf.page.DePage attribute*), [9](#page-12-0) prefix (*depdf.DePage attribute*), [15](#page-18-0) prefix (*depdf.page.DePage attribute*), [9](#page-12-0) process\_mini\_page() (*depdf.DePage method*), [15](#page-18-0) process\_mini\_page() (*depdf.page.DePage method*), [9](#page-12-0) process\_page() (*depdf.DePage method*), [15](#page-18-0) process\_page() (*depdf.page.DePage method*), [9](#page-12-0)

# R

refresh() (*depdf.base.Base method*), [6](#page-9-5) refresh() (*depdf.DePage method*), [15](#page-18-0) refresh() (*depdf.DePDF method*), [14](#page-17-0) refresh() (*depdf.page.DePage method*), [9](#page-12-0) refresh() (*depdf.pdf.DePDF method*), [11](#page-14-2) remove\_duplicate\_chars() (*in module depdf.page\_tools*), [10](#page-13-1) remove\_single\_lines() (*in module depdf.page\_tools*), [10](#page-13-1) repr\_str() (*in module depdf.utils*), [12](#page-15-3) reset() (*depdf.base.Base method*), [6](#page-9-5) resolution (*depdf.Config attribute*), [13](#page-16-0) resolution (*depdf.config.Config attribute*), [7](#page-10-0)

# S

```
same (depdf.DePDF attribute), 14
same (depdf.pdf.DePDF attribute), 11
save_html() (depdf.components.Paragraph method),
        \Deltasave_html() (depdf.components.paragraph.Paragraph
        method), 3
save_html() (depdf.components.Table method), 4
save_html() (depdf.components.table.Table method),
        4
save_html() (depdf.DePage method), 15
save_html() (depdf.DePDF method), 14
save_html() (depdf.page.DePage method), 9
save_html() (depdf.page.MiniDePage method), 10
save_html() (depdf.pdf.DePDF method), 11
screenshot (depdf.DePage attribute), 15
screenshot (depdf.page.DePage attribute), 9
set_global() (depdf.DePage method), 15
set_global() (depdf.page.DePage method), 9
skip_empty_table (depdf.Config attribute), 13
skip_empty_table (depdf.config.Config attribute), 7
snap_flag (depdf.Config attribute), 13
snap_flag (depdf.config.Config attribute), 7
soup (depdf.base.Base attribute), 6
```
Span (*class in depdf.components*), [5](#page-8-1) Span (*class in depdf.components.span*), [4](#page-7-3) span\_class (*depdf.Config attribute*), [13](#page-16-0) span\_class (*depdf.config.Config attribute*), [7](#page-10-0)

# T

Table (*class in depdf.components*), [4](#page-7-3) Table (*class in depdf.components.table*), [4](#page-7-3) table\_cell\_merge\_tolerance (*depdf.Config attribute*), [13](#page-16-0) table\_cell\_merge\_tolerance (*depdf.config.Config attribute*), [8](#page-11-4) table\_class (*depdf.Config attribute*), [13](#page-16-0) table\_class (*depdf.config.Config attribute*), [8](#page-11-4) table\_flag (*depdf.Config attribute*), [13](#page-16-0) table\_flag (*depdf.config.Config attribute*), [8](#page-11-4) tables (*depdf.DePage attribute*), [15](#page-18-0) tables (*depdf.page.DePage attribute*), [9](#page-12-0) tables\_raw (*depdf.DePage attribute*), [15](#page-18-0) tables\_raw (*depdf.page.DePage attribute*), [9](#page-12-0) temp\_dir (*depdf.DePage attribute*), [15](#page-18-0) temp\_dir (*depdf.page.DePage attribute*), [10](#page-13-1) temp\_dir\_prefix (*depdf.Config attribute*), [13](#page-16-0) temp\_dir\_prefix (*depdf.config.Config attribute*), [8](#page-11-4) Text (*class in depdf.components*), [5](#page-8-1) Text (*class in depdf.components.text*), [4](#page-7-3) to\_dict (*depdf.base.Base attribute*), [6](#page-9-5) to\_dict (*depdf.base.InnerWrapper attribute*), [6](#page-9-5) to\_dict (*depdf.components.Cell attribute*), [5](#page-8-1) to\_dict (*depdf.components.Table attribute*), [4](#page-7-3) to\_dict (*depdf.components.table.Cell attribute*), [4](#page-7-3) to\_dict (*depdf.components.table.Table attribute*), [4](#page-7-3) to\_dict (*depdf.Config attribute*), [13](#page-16-0) to\_dict (*depdf.config.Config attribute*), [8](#page-11-4) to\_html (*depdf.components.Table attribute*), [5](#page-8-1) to\_html (*depdf.components.table.Table attribute*), [4](#page-7-3) to\_html (*depdf.DePage attribute*), [15](#page-18-0) to\_html (*depdf.DePDF attribute*), [14](#page-17-0) to\_html (*depdf.page.DePage attribute*), [10](#page-13-1) to\_html (*depdf.page.MiniDePage attribute*), [10](#page-13-1) to\_html (*depdf.pdf.DePDF attribute*), [11](#page-14-2) to\_screenshot() (*depdf.DePage method*), [15](#page-18-0) to\_screenshot() (*depdf.page.DePage method*), [10](#page-13-1) to\_soup() (*depdf.base.Base method*), [6](#page-9-5) toc\_flag (*depdf.DePage attribute*), [15](#page-18-0) toc\_flag (*depdf.page.DePage attribute*), [10](#page-13-1) top (*depdf.base.Box attribute*), [6](#page-9-5)

# U

unique\_prefix (*depdf.Config attribute*), [13](#page-16-0) unique\_prefix (*depdf.config.Config attribute*), [8](#page-11-4) update() (*depdf.Config method*), [13](#page-16-0) update() (*depdf.config.Config method*), [8](#page-11-4)

# V

v\_edges (*depdf.DePage attribute*), [15](#page-18-0) v\_edges (*depdf.page.DePage attribute*), [10](#page-13-1) verbose (*depdf.DePage attribute*), [15](#page-18-0) verbose (*depdf.page.DePage attribute*), [10](#page-13-1) verbose\_flag (*depdf.Config attribute*), [13](#page-16-0) verbose\_flag (*depdf.config.Config attribute*), [8](#page-11-4) vertical\_double\_line\_tolerance (*depdf.Config attribute*), [13](#page-16-0) vertical\_double\_line\_tolerance (*depdf.config.Config attribute*), [8](#page-11-4)

# W

width (*depdf.base.Box attribute*), [6](#page-9-5) width (*depdf.DePage attribute*), [15](#page-18-0) width (*depdf.page.DePage attribute*), [10](#page-13-1) write\_to() (*depdf.base.Base method*), [6](#page-9-5)

# X

x0 (*depdf.base.Box attribute*), [6](#page-9-5) x1 (*depdf.base.Box attribute*), [6](#page-9-5) x\_tolerance (*depdf.Config attribute*), [13](#page-16-0) x\_tolerance (*depdf.config.Config attribute*), [8](#page-11-4) x\_tolerance (*depdf.DePage attribute*), [15](#page-18-0) x\_tolerance (*depdf.page.DePage attribute*), [10](#page-13-1)

# Y

y\_tolerance (*depdf.Config attribute*), [13](#page-16-0)

y\_tolerance (*depdf.config.Config attribute*), [8](#page-11-4)

y\_tolerance (*depdf.DePage attribute*), [15](#page-18-0)

y\_tolerance (*depdf.page.DePage attribute*), [10](#page-13-1)